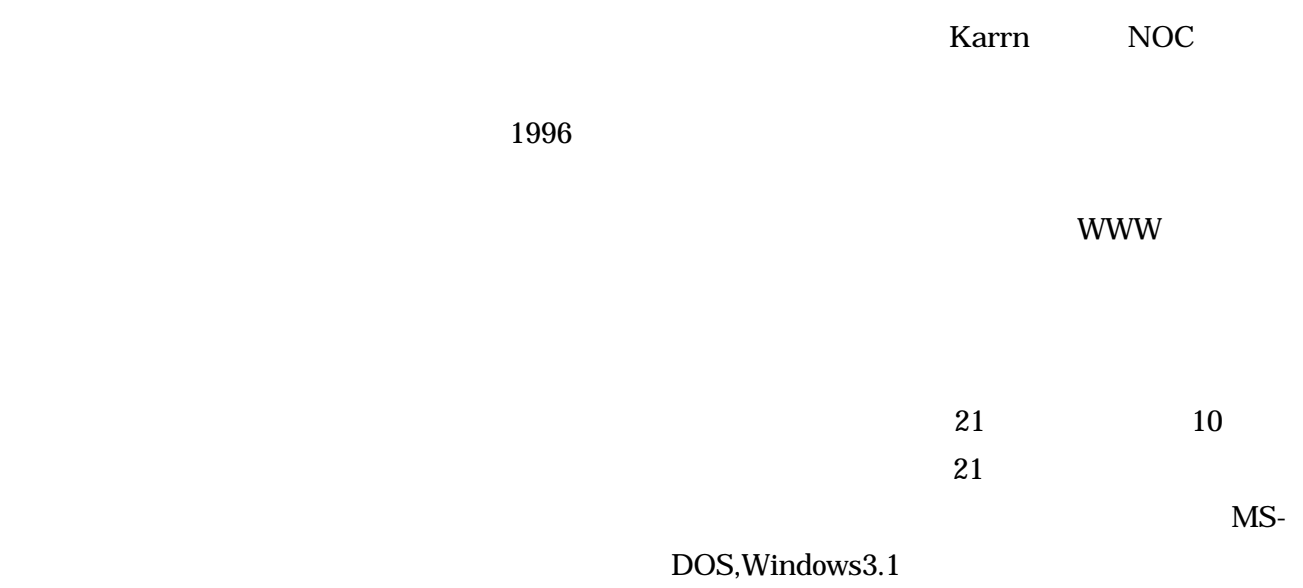

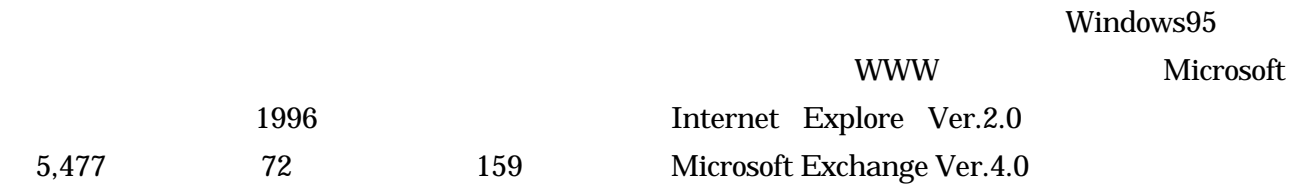

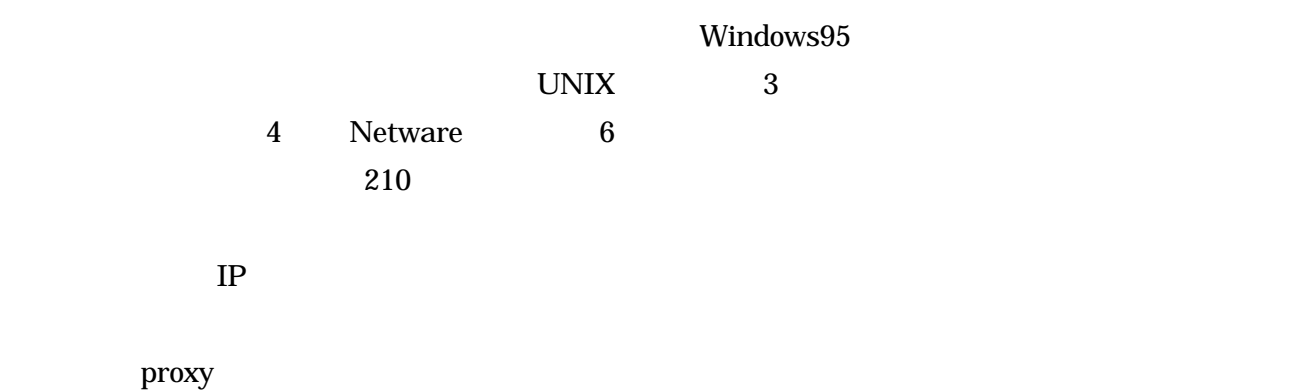

128Kbps

**Netware** 

Windows95

Netware

Netware

**UNIX** 

POP3

Netware

Novell Netware Client for 32 for Windows95

Netware

WWW **W** 

Internet

Explore proxy

 $[1]$ 

WWW **WW** 

**URL** 

 $\overline{\mathbf{1}}$ 

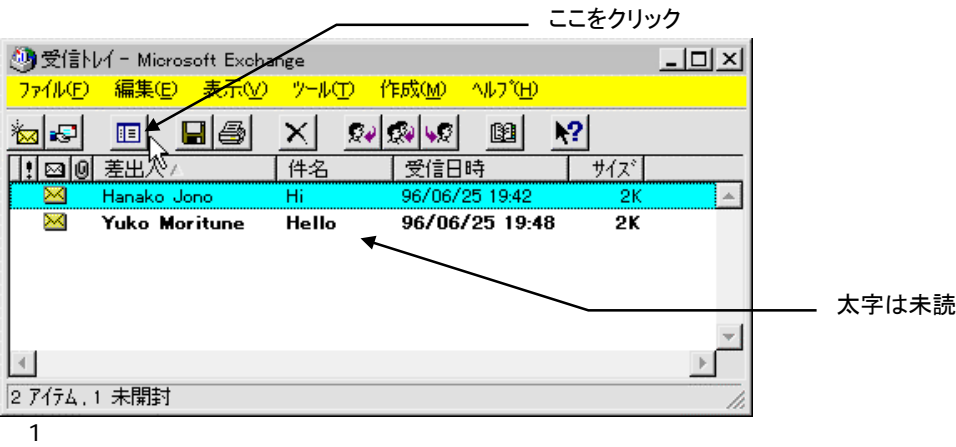

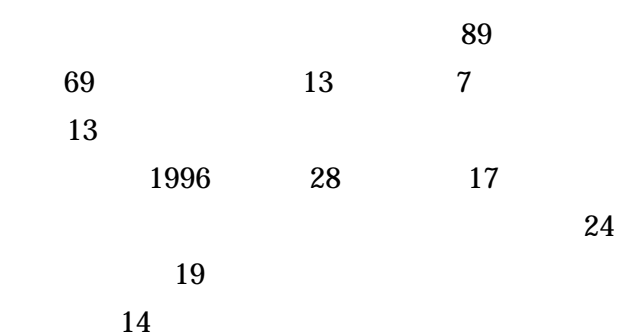

 $[2]$ 

という回答(42 名中 33 名)が多いが,利用場所

Netware

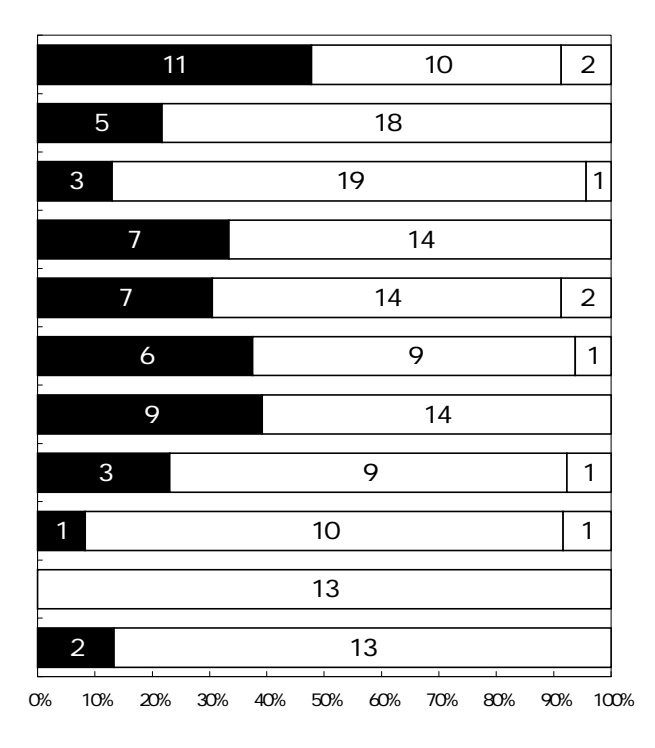

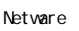

 $\overline{L}$ 

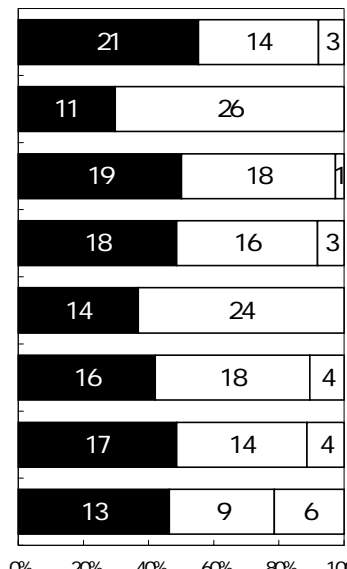

100%

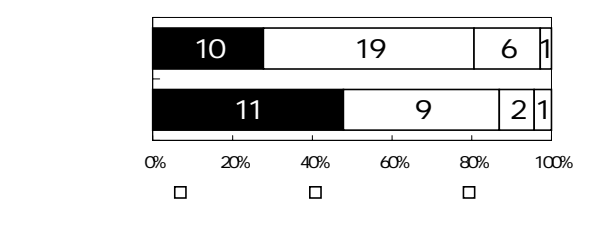

**HTML** 

 $28$ 

 $\blacksquare$ 

Netware

LAN

Netware Netware UNIX

ID,  $\Box$ 

[1] Norman, D. A.: "Cognitive Engineering", In D. A. Norman and S. W. Draper(Eds.) User Centered System Design, pp.31-65, LEA (1986).

 $[2]$ 

pp.139-175, (1988).